## Package 'NatParksPalettes'

September 2, 2022

<span id="page-0-0"></span>Type Package

Title Color Palettes Inspired by National Parks

Version 0.1.4

Author Kevin Blake [aut, cre]

Maintainer Kevin Blake <kevinsblake@gmail.com>

Description Color palettes for data visualization inspired by National Parks. Currently contains 15 color schemes and checks for colorblind-friendliness of palettes.

Imports ggplot2

License MIT + file LICENSE

Encoding UTF-8

RoxygenNote 7.2.0

URL <https://github.com/kevinsblake/NatParksPalettes>

NeedsCompilation no

Repository CRAN

Date/Publication 2022-09-02 07:50:08 UTC

## R topics documented:

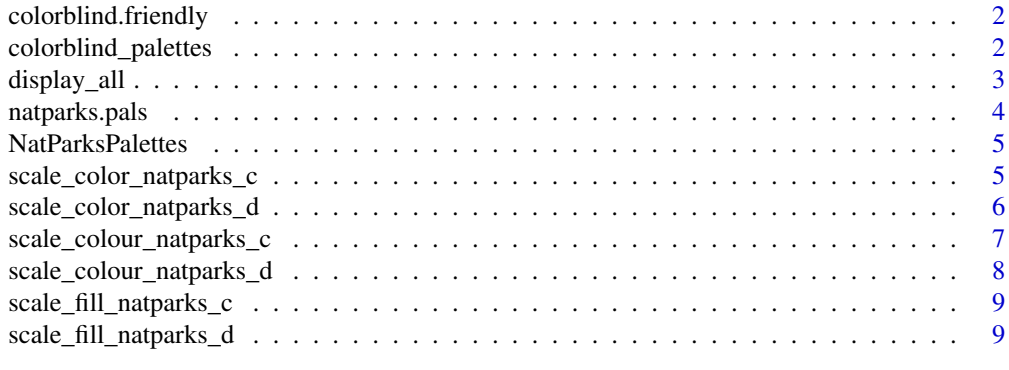

**Index** [11](#page-10-0)

<span id="page-1-1"></span><span id="page-1-0"></span>colorblind.friendly *Colorblind-Friendly Palette Check*

#### Description

Checks whether a palette is colorblind-friendly. Colorblind-friendliness tested using the 'colorblindcheck' package. To be colorblind-friendly, all colors in the palettes must be distinguishable with deuteranopia, protanopia, and tritanopia.

#### Usage

colorblind.friendly(palette\_name)

## Arguments

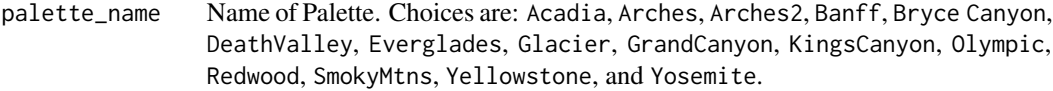

## Value

TRUE/FALSE value whether palette is colorblind-friendly

#### Examples

colorblind.friendly("DeathValley")

colorblind\_palettes *Names of colorblind-friendly palettes*

#### Description

Lists all palettes that are colorblind-friendly in the package. To be colorblind-friendly, all colors in the palettes must be distinguishable with deuteranopia, protanopia, and tritanopia. Use [natparks.pals](#page-3-1) to construct palettes or [colorblind.friendly](#page-1-1) to test for colorblind-friendliness.

## Usage

```
colorblind_palettes
```
#### Format

An object of class character of length 6.

<span id="page-2-0"></span>

## Description

Function for viewing all palettes available in NatParksPalettes.

## Usage

```
display_all(
  n,
  sequential = FALSE,
  colorblind_only = FALSE,
  direction = 1,
  override.order = FALSE
\mathcal{L}
```
## Arguments

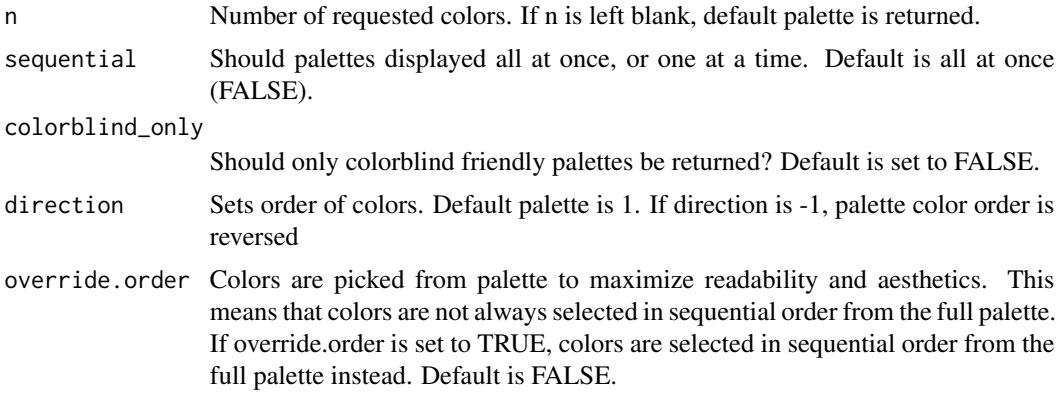

## Value

Plot of all color palettes available

```
# All Palettes
display_all(sequential = FALSE, colorblind_only = FALSE)
# All Colorblind Palettes
display_all(sequential = FALSE, colorblind_only = TRUE)
# 5 Colors of all Palettes
display_all(5, sequential = FALSE, colorblind_only = FALSE)
```
<span id="page-3-1"></span><span id="page-3-0"></span>

## Description

Color palettes inspired by National Parks. Complete list of palette colors and the parks that inspired them can be found [on Github.](https://github.com/kevinsblake/NatParksPalettes) Use colorblind. friendly to check whether palettes are colorblindfriendly.

#### Usage

```
natparks.pals(
  name,
  n,
  type = c("discrete", "continuous"),
 direction = c(1, -1),
 override.order = FALSE
)
```
#### Arguments

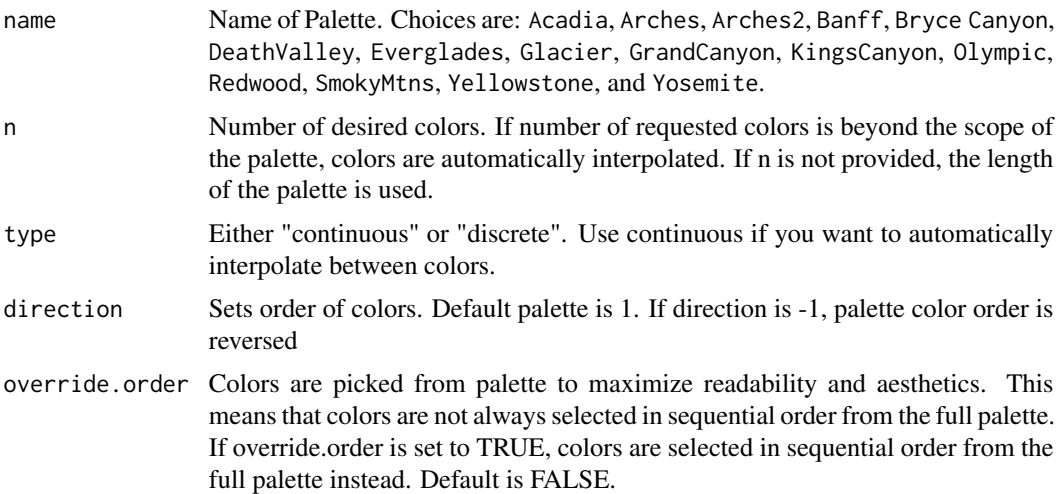

#### Value

A vector of colors.

## Examples

natparks.pals("Yellowstone")

natparks.pals("Glacier", direction=-1)

## <span id="page-4-0"></span>NatParksPalettes 5

```
natparks.pals("DeathValley", 4, override.order=TRUE)
library(ggplot2)
ggplot(data=iris, aes(x=Species, y=Petal.Length, fill=Species)) +
geom_violin() +
scale_fill_manual(values=natparks.pals("Yellowstone", 3))
ggplot(data=iris, aes(x=Sepal.Length, y=Sepal.Width, color=Species)) +
geom_point(size=2) +
scale_color_manual(values=natparks.pals("Banff", 3))
ggplot(data=iris, aes(x=Species, y=Sepal.Width, color=Sepal.Width)) +
geom_point(size=3) +
scale_color_gradientn(colors=natparks.pals("Arches2"))
```
NatParksPalettes *Complete list of palettes.*

#### Description

Use names(NatParksPalettes) to return all possible palette names. Current choices are: Acadia, Arches, Arches2, Banff, Bryce Canyon, DeathValley, Everglades, Glacier, GrandCanyon, KingsCanyon, Olympic, Redwood, SmokyMtns, Yellowstone, and Yosemite. Use [natparks.pals](#page-3-1) to construct palettes.

#### Usage

NatParksPalettes

#### Format

An object of class list of length 15.

<span id="page-4-1"></span>scale\_color\_natparks\_c

*NatParksPalettes for plotting with ggplot2*

#### Description

Function for using NatParksPalettes colors schemes in ggplot2. Use [scale\\_color\\_natparks\\_d](#page-5-1) and [scale\\_fill\\_natparks\\_d](#page-8-1) for discrete scales and [scale\\_color\\_natparks\\_c](#page-4-1) and [scale\\_fill\\_natparks\\_c](#page-8-2) for continuous scales.

#### Usage

```
scale_color_natparks_c(name, direction = 1, ...)
```
## <span id="page-5-0"></span>Arguments

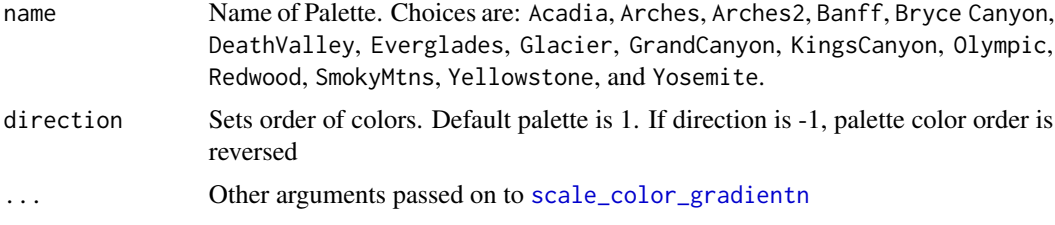

## Value

A function that returns a continuous color scale.

#### Examples

```
library(ggplot2)
ggplot(data=iris, aes(x=Sepal.Length, y=Sepal.Width, color=Sepal.Length)) +
geom_point() +
scale_color_natparks_c("Arches2", direction=-1)
```
<span id="page-5-1"></span>scale\_color\_natparks\_d

*NatParksPalettes for plotting with ggplot2*

## Description

Function for using NatParksPalettes colors schemes in ggplot2. Use [scale\\_color\\_natparks\\_d](#page-5-1) and [scale\\_fill\\_natparks\\_d](#page-8-1) for discrete scales and [scale\\_color\\_natparks\\_c](#page-4-1) and [scale\\_fill\\_natparks\\_c](#page-8-2) for continuous scales.

## Usage

scale\_color\_natparks\_d(name, direction = 1, override.order = FALSE, ...)

#### Arguments

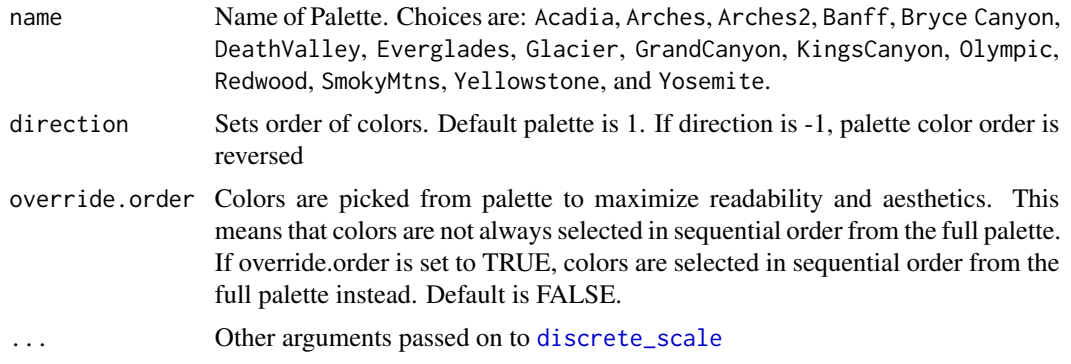

```
scale_colour_natparks_c 7
```
## Value

A function that returns a discrete color scale.

## Examples

```
library(ggplot2)
ggplot(data=iris, aes(x=Sepal.Length, y=Sepal.Width, color=Species)) +
geom_point() +
scale_color_natparks_d("SmokyMtns")
```
scale\_colour\_natparks\_c

*NatParksPalettes for plotting with ggplot2*

#### Description

Function for using NatParksPalettes colors schemes in ggplot2. Use [scale\\_color\\_natparks\\_d](#page-5-1) and [scale\\_fill\\_natparks\\_d](#page-8-1) for discrete scales and [scale\\_color\\_natparks\\_c](#page-4-1) and [scale\\_fill\\_natparks\\_c](#page-8-2) for continuous scales.

## Usage

```
scale_colour_natparks_c(name, direction = 1, ...)
```
#### Arguments

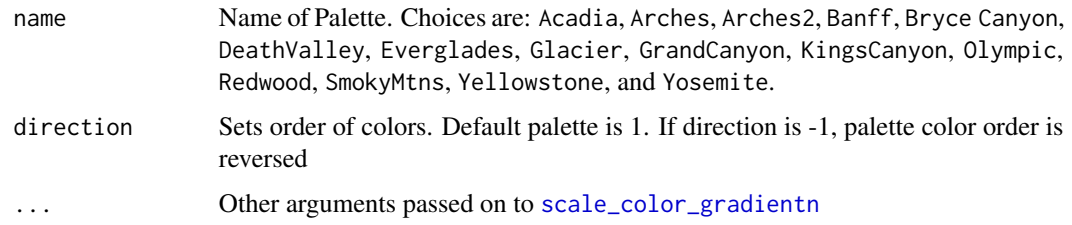

## Value

A function that returns a continuous colour scale.

```
library(ggplot2)
ggplot(data=iris, aes(x=Sepal.Length, y=Sepal.Width, color=Sepal.Length)) +
geom_point() +
scale_colour_natparks_c("Arches2", direction=-1)
```

```
scale_colour_natparks_d
```
*NatParksPalettes for plotting with ggplot2*

#### Description

Function for using NatParksPalettes colors schemes in ggplot2. Use [scale\\_color\\_natparks\\_d](#page-5-1) and [scale\\_fill\\_natparks\\_d](#page-8-1) for discrete scales and [scale\\_color\\_natparks\\_c](#page-4-1) and [scale\\_fill\\_natparks\\_c](#page-8-2) for continuous scales.

#### Usage

```
scale_colour_natparks_d(name, direction = 1, override.order = FALSE, ...)
```
## Arguments

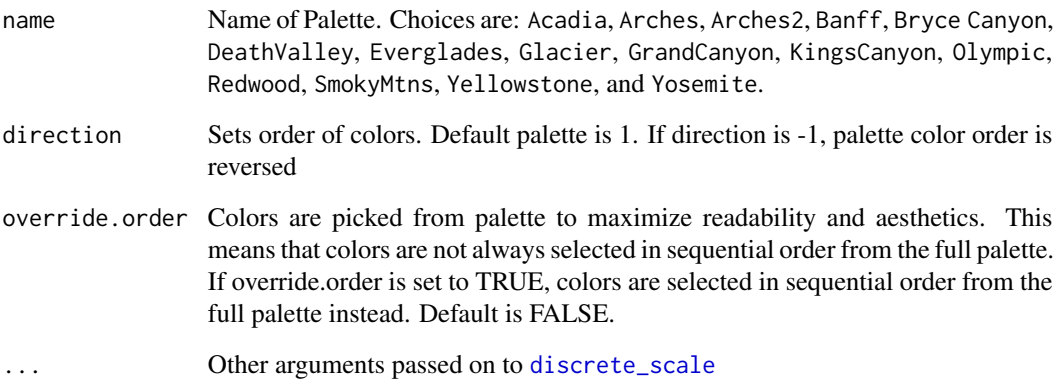

#### Value

A function that returns a discrete colour scale.

```
library(ggplot2)
ggplot(data=iris, aes(x=Sepal.Length, y=Sepal.Width, color=Species)) +
geom_point() +
scale_colour_natparks_d("Yellowstone")
```
<span id="page-8-2"></span><span id="page-8-0"></span>scale\_fill\_natparks\_c *NatParksPalettes for plotting with ggplot2*

#### Description

Function for using NatParksPalettes colors schemes in ggplot2. Use [scale\\_color\\_natparks\\_d](#page-5-1) and [scale\\_fill\\_natparks\\_d](#page-8-1) for discrete scales and [scale\\_color\\_natparks\\_c](#page-4-1) and [scale\\_fill\\_natparks\\_c](#page-8-2) for continuous scales.

## Usage

```
scale_fill_natparks_c(name, direction = 1, ...)
```
#### Arguments

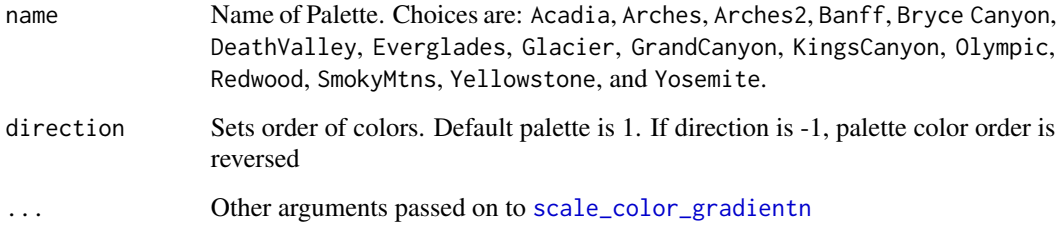

## Value

A function that returns a continuous color scale.

<span id="page-8-1"></span>scale\_fill\_natparks\_d *NatParksPalettes for plotting with ggplot2*

## Description

Function for using NatParksPalettes colors schemes in ggplot2. Use [scale\\_color\\_natparks\\_d](#page-5-1) and [scale\\_fill\\_natparks\\_d](#page-8-1) for discrete scales and [scale\\_color\\_natparks\\_c](#page-4-1) and [scale\\_fill\\_natparks\\_c](#page-8-2) for continuous scales.

## Usage

```
scale_fill_natparks_d(name, direction = 1, override.order = FALSE, ...)
```
## <span id="page-9-0"></span>Arguments

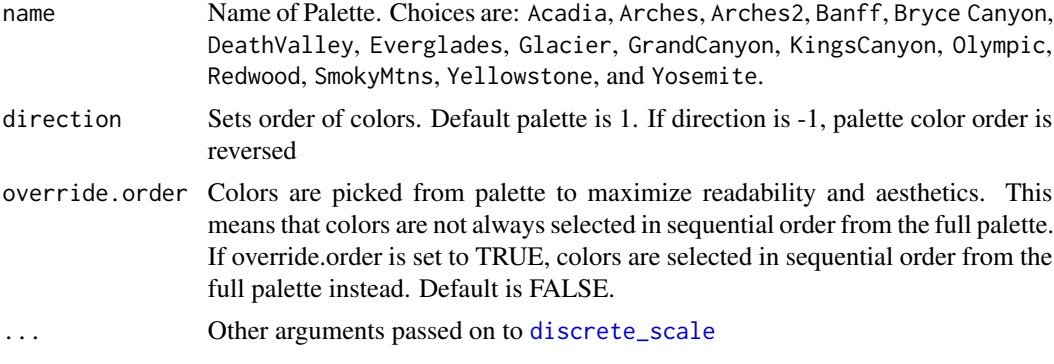

## Value

A function that returns a discrete color scale.

```
library(ggplot2)
ggplot(data=iris, aes(x=Species, y=Sepal.Length, fill=Species)) +
geom_violin() +
scale_fill_natparks_d("KingsCanyon")
```
# <span id="page-10-0"></span>Index

∗ colors natparks.pals, [4](#page-3-0) ∗ datasets colorblind\_palettes, [2](#page-1-0) NatParksPalettes, [5](#page-4-0) colorblind.friendly, *[2](#page-1-0)*, [2,](#page-1-0) *[4](#page-3-0)* colorblind\_palettes, [2](#page-1-0) discrete\_scale, *[6](#page-5-0)*, *[8](#page-7-0)*, *[10](#page-9-0)* display\_all, [3](#page-2-0) natparks.pals, *[2](#page-1-0)*, [4,](#page-3-0) *[5](#page-4-0)* NatParksPalettes, [5](#page-4-0) scale\_color\_gradientn, *[6,](#page-5-0) [7](#page-6-0)*, *[9](#page-8-0)* scale\_color\_natparks\_c, *[5](#page-4-0)*, [5,](#page-4-0) *[6–](#page-5-0)[9](#page-8-0)* scale\_color\_natparks\_d, *[5,](#page-4-0) [6](#page-5-0)*, [6,](#page-5-0) *[7–](#page-6-0)[9](#page-8-0)* scale\_colour\_natparks\_c, [7](#page-6-0) scale\_colour\_natparks\_d, [8](#page-7-0) scale\_fill\_natparks\_c, *[5–](#page-4-0)[9](#page-8-0)*, [9](#page-8-0)

scale\_fill\_natparks\_d, *[5–](#page-4-0)[9](#page-8-0)*, [9](#page-8-0)